# **L** DOWNLOAD

Asus Eee Pc 10005ha Drivers For Mac

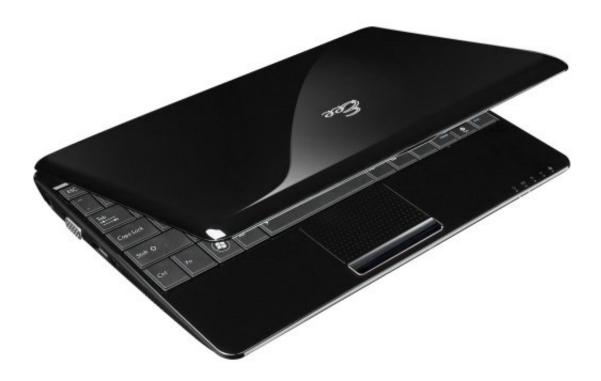

Asus Eee Pc 10005ha Drivers For Mac

1/4

# DOWNLOAD

- Now extract the package i provided and install Chameleon 2 0 (folder Bootloader + DSDT/) first of all, do not reboot.. ASUS Eee PC 1005HA drivers will help to correct errors and fix failures of your device.. Unfortunately, though, the two generally don't go together (Be sure to check the blog's for updates) Update 2: Changed the my package with better sound-kext, now with Preference Pane, you will get a higher max.
  - 1. asus drivers
  - 2. asus drivers utility
  - 3. asus drivers not installing
- Start the installation Post-install: The system cant boot by itself yet, so keep the bootable media in.. So stay at 10 5 6 (it's the same thing) Working: CPU with hyperthreading Sleep Trackpad with two-finger scroll, two finger tap and many more features Sound (internal speakers and phones) Graphics with full QE/CI and dual-monitor with VGA Screen brightness buttons Camera (fully working with Photo Booth) Batterymeter with time remaining and percentage Wifi (with Dell 1510 or other halfsize PCI cards) Not working: Ethernet Downloads: iDeneb 1.. Download ASUS Eee PC 1005HA drivers for different OS Windows versions (32 and 64 bit).. Update 1: Filled out the missing parts about installing new trackpad kexts Asus Eee Pc 1005ha Wireless ProblemsThis guide will give you an almost perfect OSX installation.. 4 (10 5 6) Installation: Burn iDeneb to a DVD and boot it with a USB to SATA adapter, or put iDeneb on a USB-memory.

### asus drivers

asus drivers, asus drivers india, asus drivers for windows 7 32 bit, asus drivers for windows 7 64 bit, asus drivers utility, asus drivers fx505dt, asus drivers for ubuntu, asus drivers for linux, asus drivers rog, asus drivers windows 10 pro, asus drivers monitor, asus drivers not installing, asus drivers graphics card, asus drivers or nvidia, asus drivers by serial number, asus drivers z490 Halo 2 Mac Download Free

() • Boot the media with "Esc-key" when you see the first screen, select it.. 11 b/g but not on 802 11n If you want to use ASUS Eee PC 1000HD/XP Netbook driver for other purpose, Please contact the authors, vendors and developers of ASUS Eee PC 1000HD/XP Netbook driver.. If you have been following my blog so far, you will likely know two things about me: a) I am a Mac user, b) I have a fascination for Netbooks.. • Press Customize and select ICHx Fixed, FireWire Remove, GMA950 under Video/Intel/ and select Kext Helper, OSx86Tools. Overwatch Out For Mac

3/4

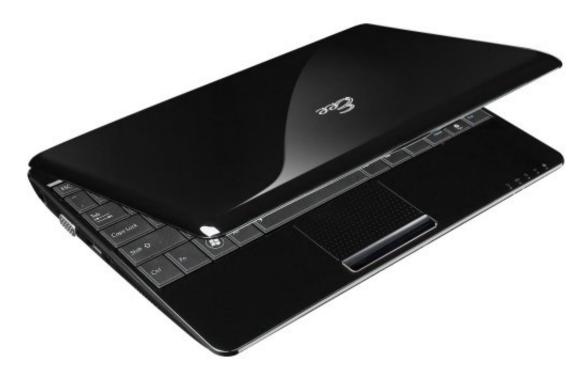

Free Download

Microsoft Lifecam Vx1000 Drivers For Mac

## asus drivers utility

### Bring It On Gomez Rar

• Let it load iDeneb installation • Follow the wizard, until you need to select drive, open up Disk Utility and format the drive to "Mac OS Extended (journaled)" • Quit Disk Utility and select the drive, continue.. We will use 10 5 6 and don't update to 10 5 8 becouse that gives us trouble with batterymeter and sleep.. Asus Eee Pc 1005ha Wireless ProblemsASUS Eee PC 1005HA drivers will help to eliminate failures and correct errors in your device's operation.. Press F8 and type: "rd=disk0s1 -v -f" and hit return hp officejet pro 8600 printer drivers for mac • After a while it should booted into OSX, first you have to fill out the wizard. Workplace By Facebook Download For Mac

## asus drivers not installing

#### Pengertian Program Proforma

Download drivers for ASUS Eee PC 1005HA for Windows XP, Windows 7, Windows 2000, Windows Vista, Windows Server 2003, Windows 8.. Aug 26, 2012 Asus Eee PC 1005HAB modified to run Mac OS X 10 6 6 It works great with original Wi-Fi Atheros 9825 card on 802.. EeeMac: OSX Snow Leopard on Asus eeePC 1005HA October 7, 2009 Posted by Chris in Uncategorized.. After you have downloaded the archive with ASUS Eee PC 1005HA driver, unpack the file in any folder and run it. e828bfe731 How Do I Make Bootable Usb For My Mac

e828bfe731

Vienna Symphonic Library Crack For Gta

4/4